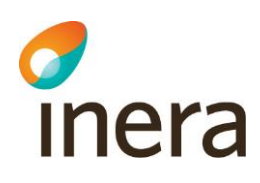

# **Checklista**

Integration av Pascal

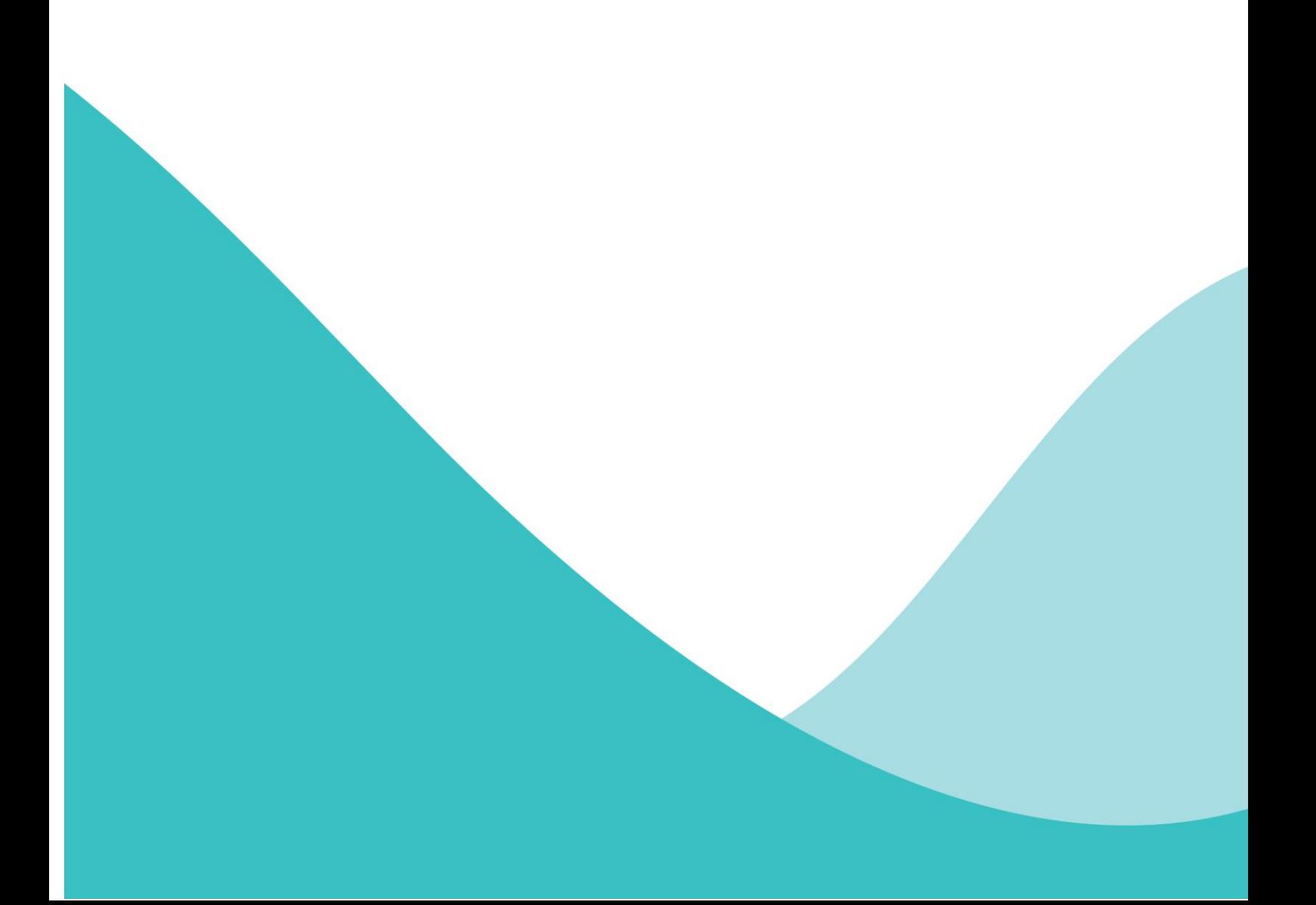

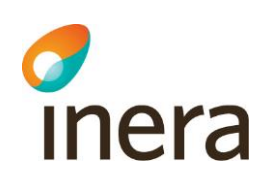

# Innehållsförteckning

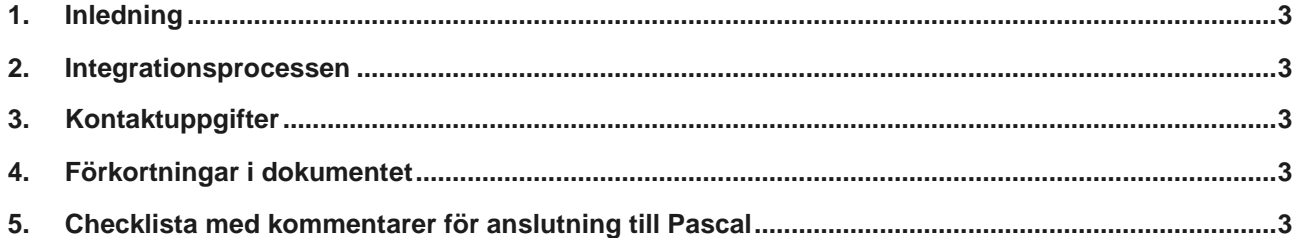

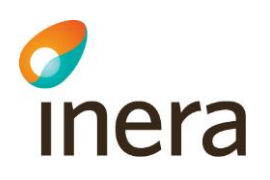

# 1. Inledning

Detta dokument är en **checklista** som ska vara en hjälp vid integrering av Pascal med andra system, t.ex. journalsystem hos olika vårdgivare. Här beskrivs saker som måste göras (eller är valbara) och var man hittar mer information i refererade dokument och länkar.

## 2. Integrationsprocessen

Under hela integrationsprocessen finns Inera till tjänst att svara på frågor, vara bollplank, förmedla kontakter och genomföra informationsmöten vid behov.

# 3. Kontaktuppgifter

#### Nationell Pascalsupport:

<https://www.inera.se/kontakta-oss/felanmalan-och-anvandarstod/>

## 4. Förkortningar i dokumentet

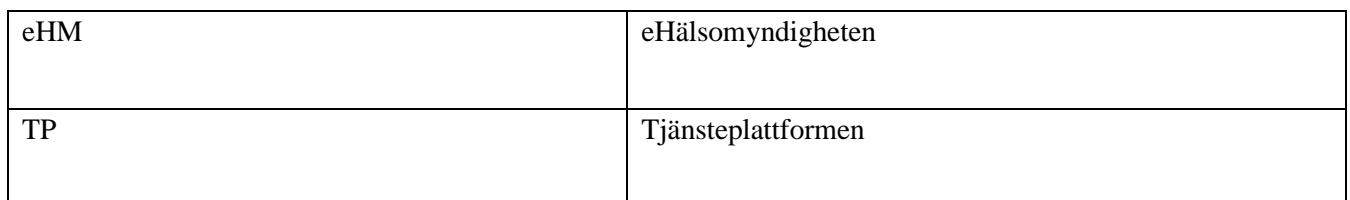

# 5. Checklista med kommentarer för anslutning till Pascal

Checklistan nedan innehåller fyra olika avsnitt:

#### **1. Inhämta information**

Den refererade dokumentationen är relativt omfattande och rekommendationen är att först läsa dokumentationen mer översiktligt för att få en första bild av Pascal och dess kringliggande miljö. Sedan går man tillbaka senare till dokumentationen för detaljer när man gjort sitt vägval i hur man skall göra sin implementation och kommit längre i utvecklingsprocessen.

#### **2. Göra vägval i sin implementation**

Man kan välja hur man vill integrera Pascal för att det bäst skall passa sin verksamhet och sina egna system. Det finns både relativt enkla lösningar och avancerade. När valet är gjort så går man tillbaka till dokumentationen för att fördjupa sig.

#### **3. Utveckling och test**

Beroende av vägvalet i sin implementation kommer man att ha nytta av några eller alla delarna i detta avsnitt.

#### **4. Produktion**

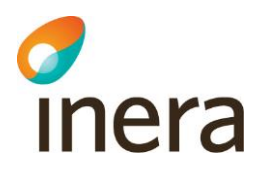

Beroende av vägvalet i sin implementation kommer man att ha nytta av några eller alla delarna i detta avsnitt.

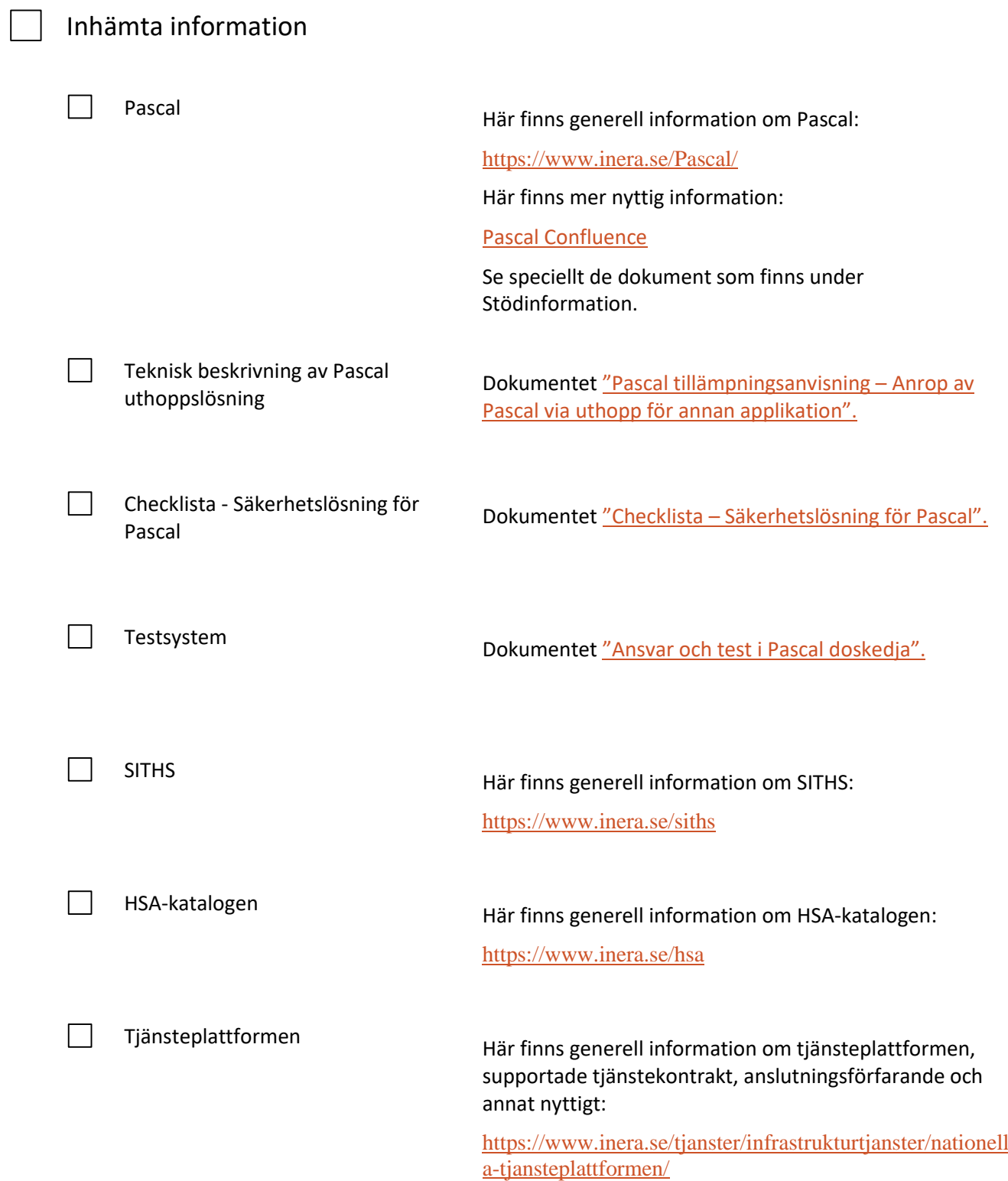

2020-09-16

# inera

#### Här finns mer information om TP:

<http://skltp.se/>

[https://skl-](https://skl-tp.atlassian.net/wiki/spaces/NTJP/pages/1092255751/Best+ll+och+ndra+anslutning+till+Nationella+tj+nsteplattformen)

[tp.atlassian.net/wiki/spaces/NTJP/pages/1092255751/Best](https://skl-tp.atlassian.net/wiki/spaces/NTJP/pages/1092255751/Best+ll+och+ndra+anslutning+till+Nationella+tj+nsteplattformen) [+ll+och+ndra+anslutning+till+Nationella+tj+nsteplattfor](https://skl-tp.atlassian.net/wiki/spaces/NTJP/pages/1092255751/Best+ll+och+ndra+anslutning+till+Nationella+tj+nsteplattformen) [men](https://skl-tp.atlassian.net/wiki/spaces/NTJP/pages/1092255751/Best+ll+och+ndra+anslutning+till+Nationella+tj+nsteplattformen)

Tjänster

- Dosordination
- OR (ordination)
- AXS (patientinformation m.m.)
- LF (uthämtade recept)
- Övriga från eHM

Här finns generell information om eHM:s tjänster för vårdrelaterad information implementerade i TP:

#### [http://rivta.se/interaction\\_index.html](http://rivta.se/interaction_index.html)

Här kan man även ladda ner tjänstekontrakten och läsa om dem:

#### [https://bitbucket.org/rivta](https://bitbucket.org/rivta-domains/riv.se.apotekensservice.or/src/master/)[domains/riv.se.apotekensservice.or/src/master/](https://bitbucket.org/rivta-domains/riv.se.apotekensservice.or/src/master/)

Om ServiceContract-zip-filerna för respektive tjänstedomän inte innehåller tillräcklig information om respektive tjänst så skall man kontakta eHM för att erhålla detaljerad information.

## Göra vägval i sin implementation

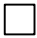

Pascal via webbläsare Detta är den enklaste integrationen, då man startar Pascal helt fristående genom att anropa en url via en webbläsare. Då får man upp ett dialogfönster för inloggning.

> Viktig information från avsnittet *Inhämta information* ovan:

- **Pascal**
- Checklista Säkerhetslösning för Pascal
- Testsystem

Pascal via uthopp (med eller utan personnummer) utan integrering mot Tjänsteplattformen

Denna integration fungerar på samma sätt som "Pascal via webb-läsare" men Pascal öppnas via en knapp i ett eget system.

Viktig information från avsnittet *Inhämta information* ovan:

- **Pascal**
- Checklista Säkerhetslösning för Pascal
- Teknisk beskrivning av Pascal uthoppslösning
- **Testsystem**

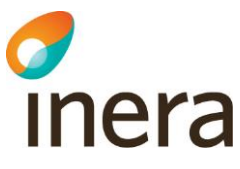

 $\mathcal{L}$ 

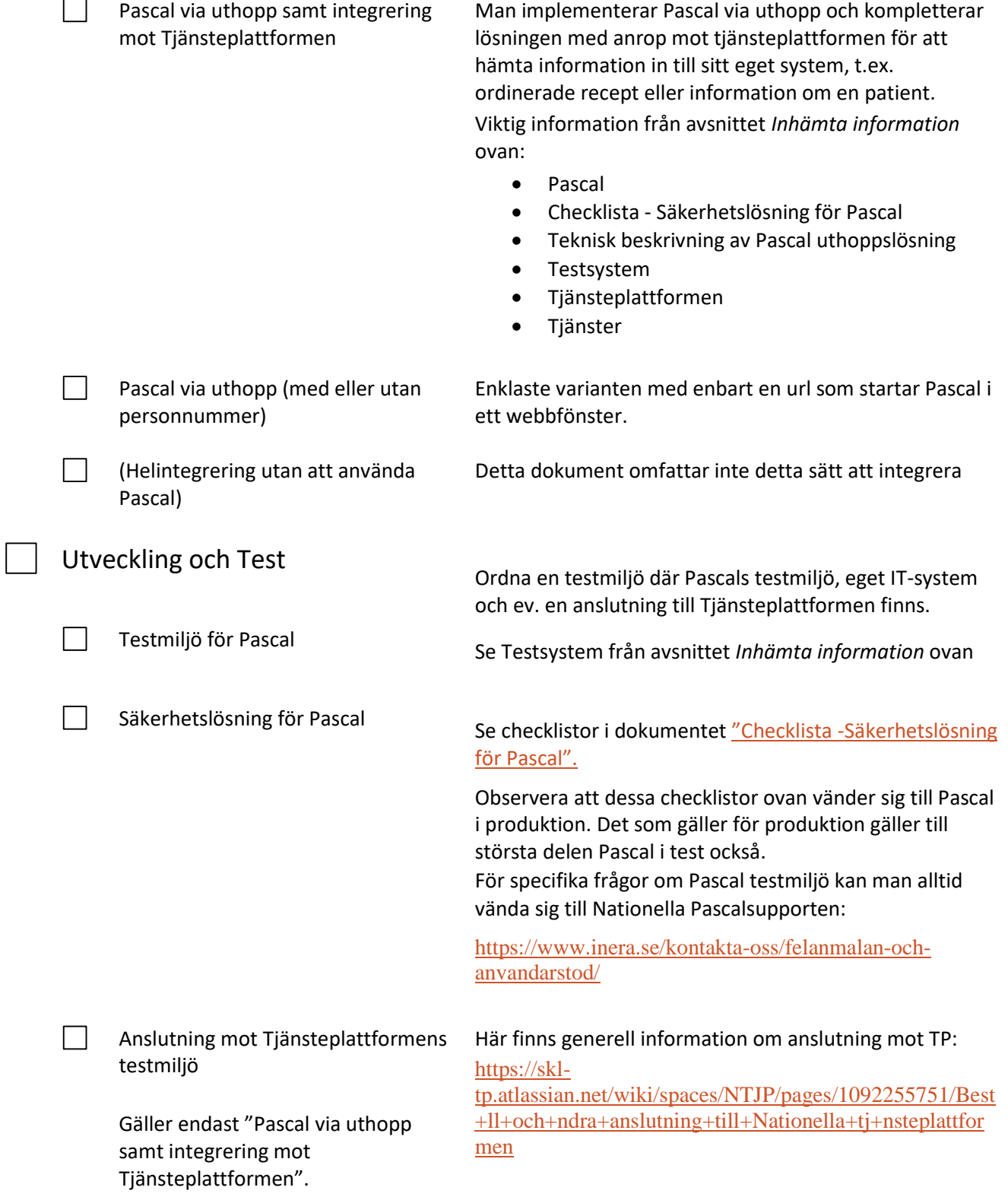

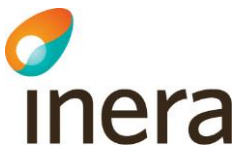

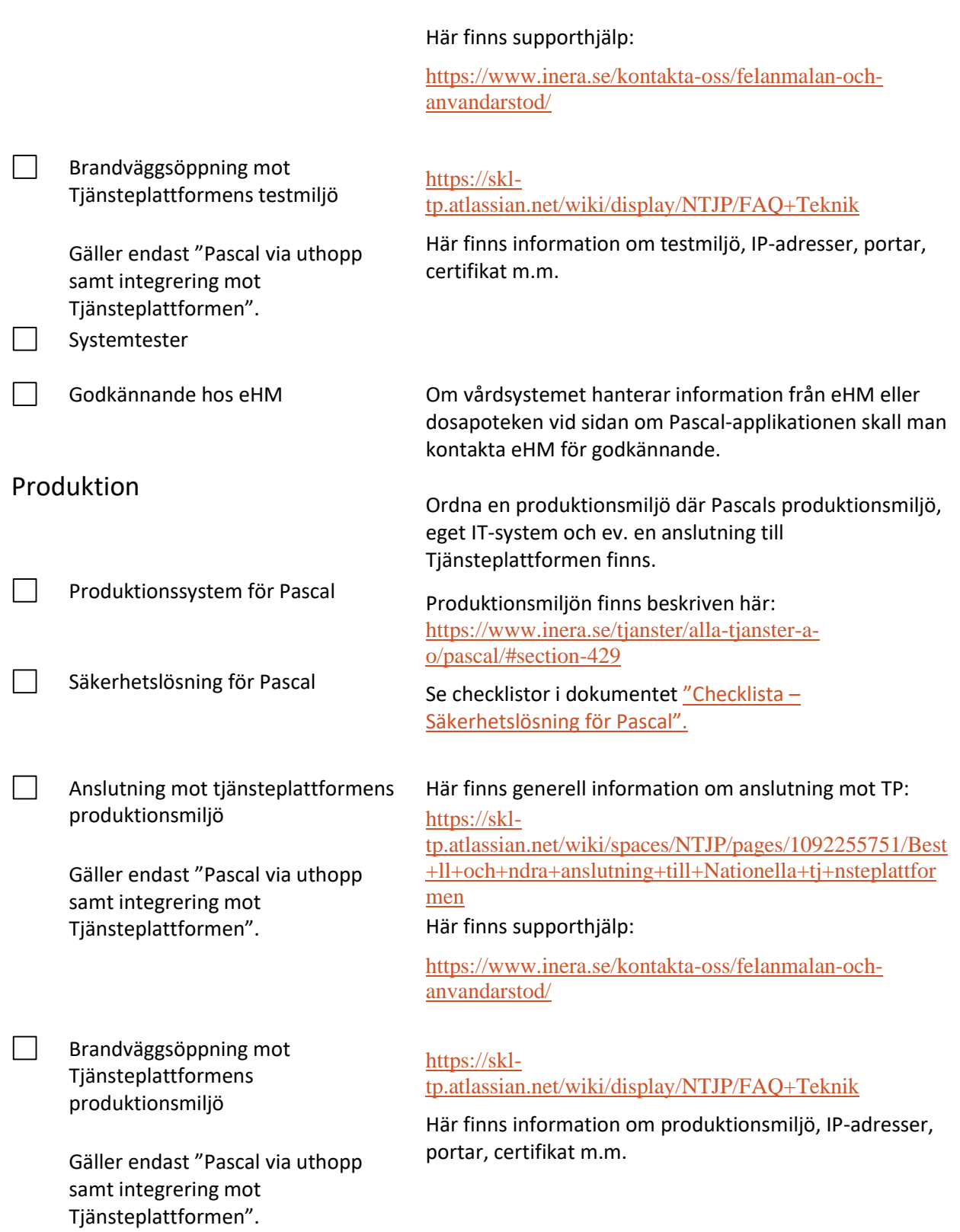